# **Tipo cadena**

En Python es muy sencillo manejar "palabras", es decir, cadenas de caracteres.

In [30]: 
$$
a = 'Hola'
$$
  
In [31]:  $b = 'Adios'$   
print a, b  
Hola Adios

In [32]: #Podemos concatenar cadenas  $c = a + b$ c

Out[32]: 'HolaAdios'

**Cuidado:** No hay que confundir las cadenas con otros tipos de datos, sobre todo numéricos.

In  $[33]$ :  $a = '12'$  $b = 12$ **print** a+a, b+b 1212 24

In  $[34]$ : #Las cadenas se pueden multiplicar **print** a\*10

12121212121212121212

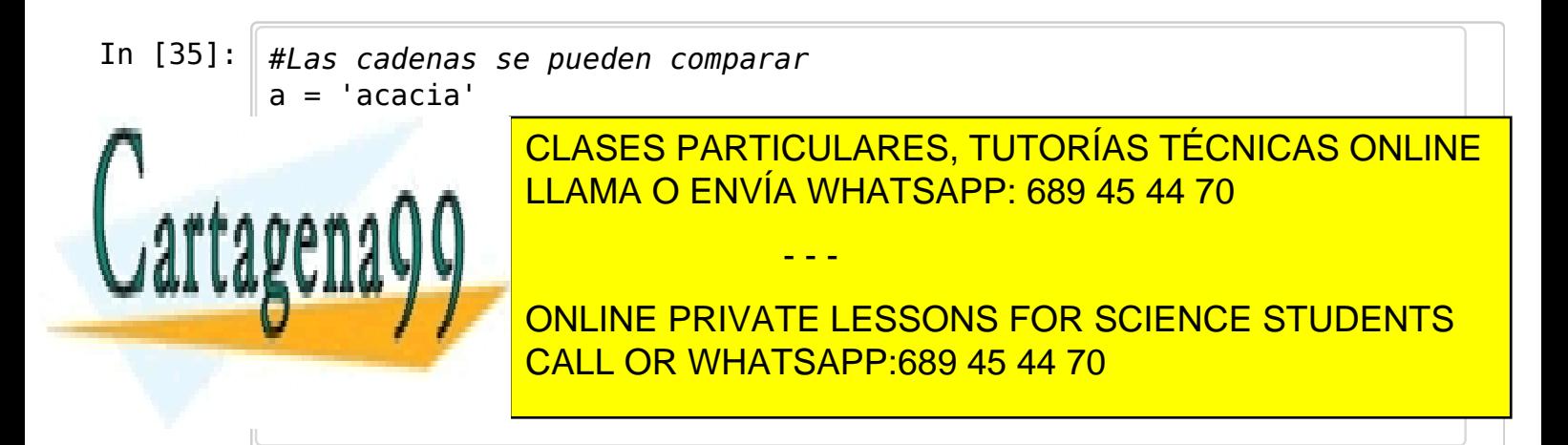

In [37]:  $a < c$ 

Out[37]: True

## **Algunas funciones útiles**

In  $[38]$ :  $a = 123'$  $b = int(a) + 1$ b In  $[39]$ :  $c = 3.14$  $d = float(c)$ d In  $[40]$ :  $e = str(d)$  $c == e$ Out[38]: 124 Out[39]: 3.14

Out[40]: True

Con las funciones **int()**, **float()** y **str()** podemos intercambiar información sobre datos numéricos y cadenas de caracteres.

Existen funciones especiales para las cadenas de longitud 1 (es decir, caracteres individuales)

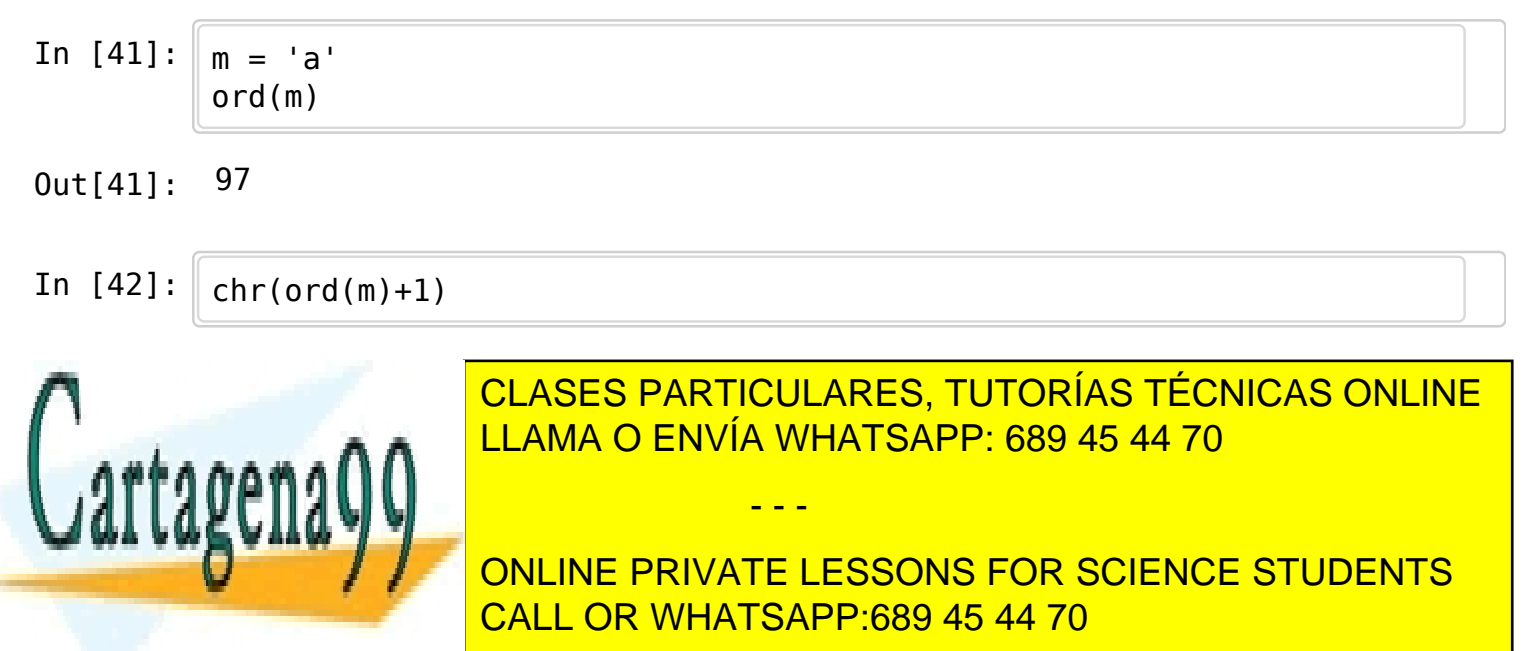

```
In [44]: a.lower()
```
Out[44]: 'hola'

## **Caracteres especiales**

Además de las "letras" ordinarias, hay caracteres especiales. Hablaremos de dos:

- Salto de línea \n
- Tabulador \t

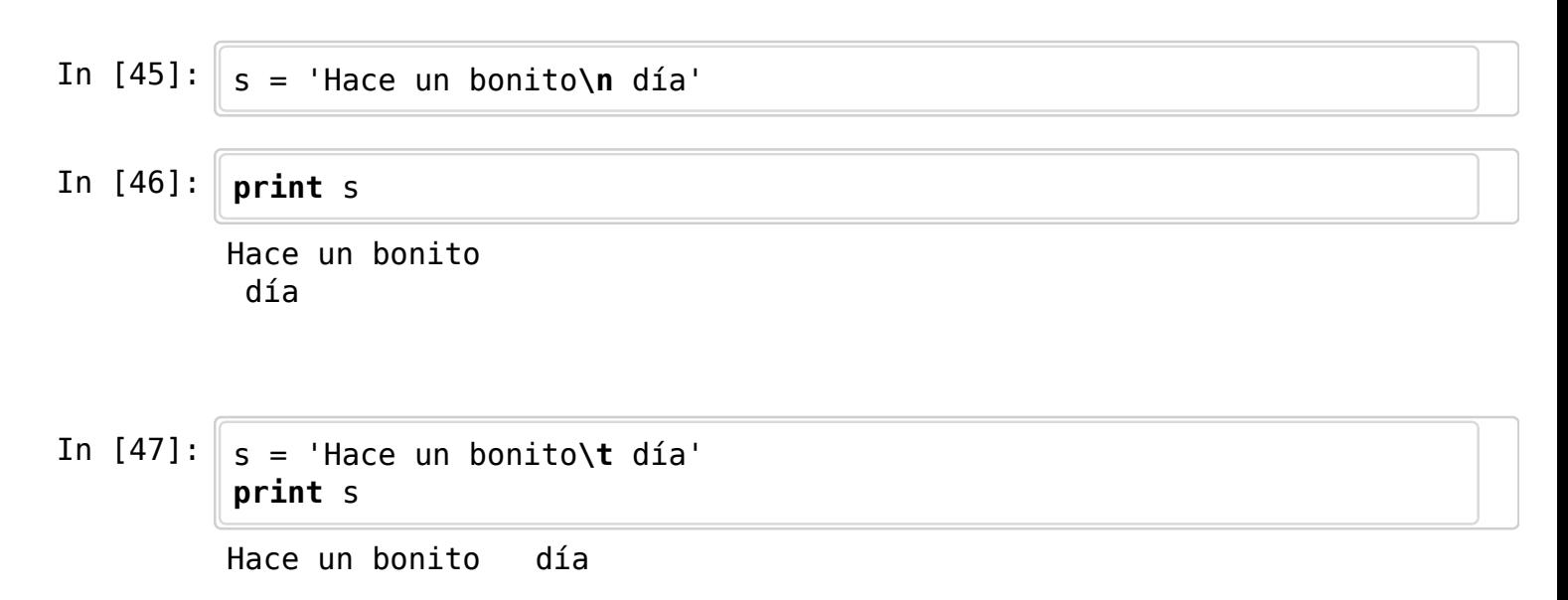

# **Más operaciones con cadenas.**

Podemos calcular su longitud con len

In  $[48]$ :  $a = 'Hola'$ len(a)

```
Out[48]: 4
```
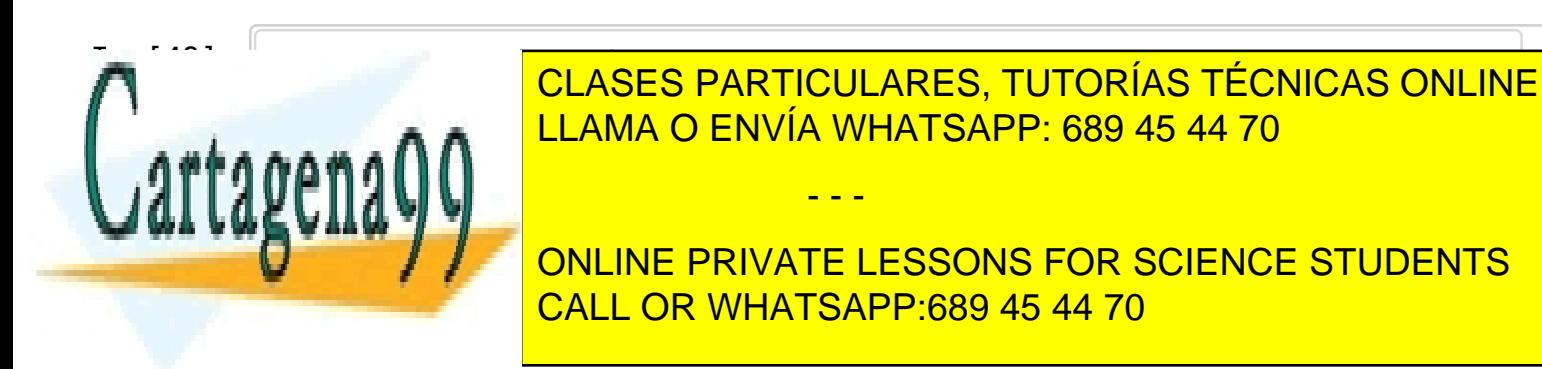

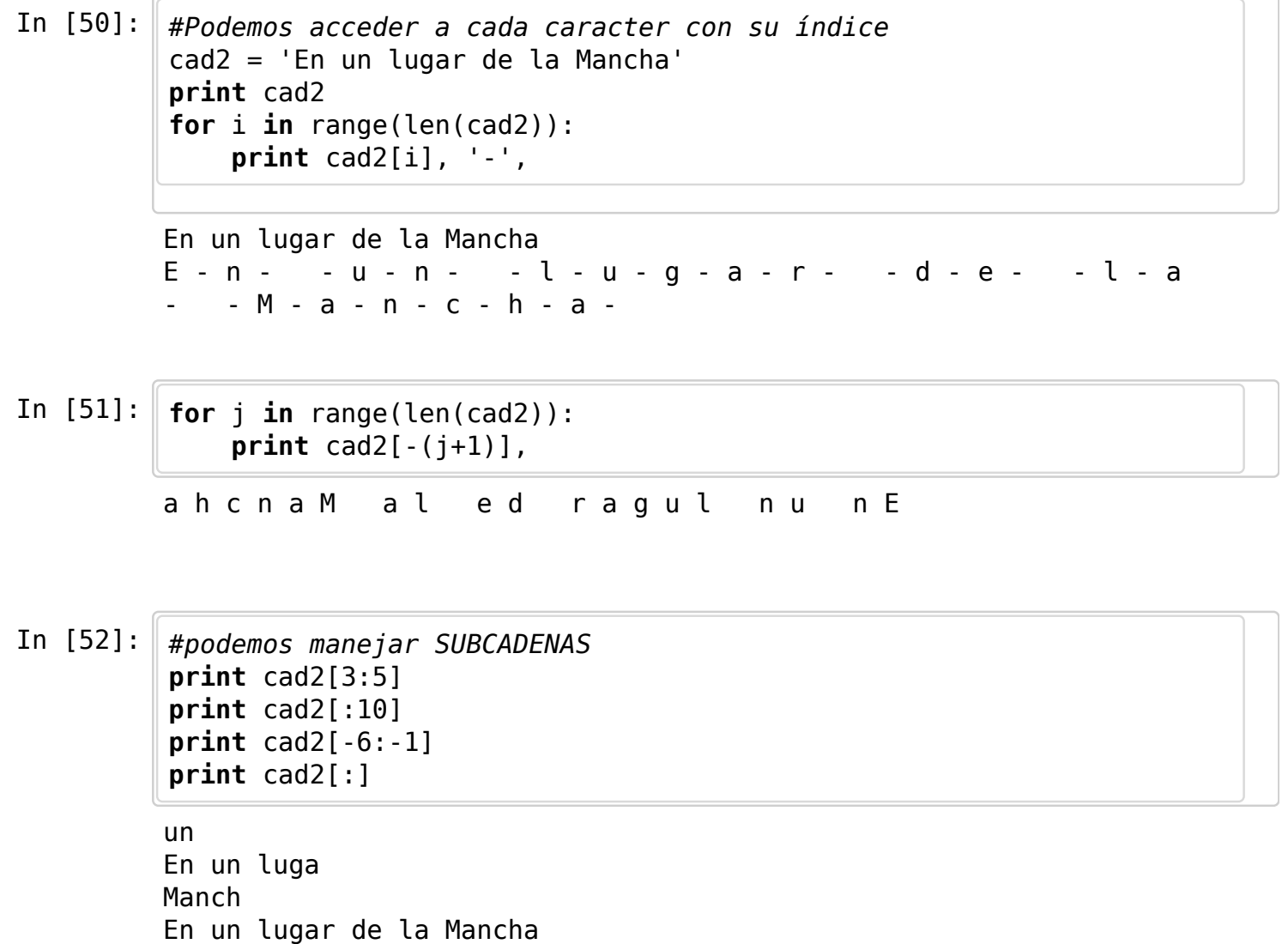

### **Ejemplos**

#### **Calcula la letra del DNI**

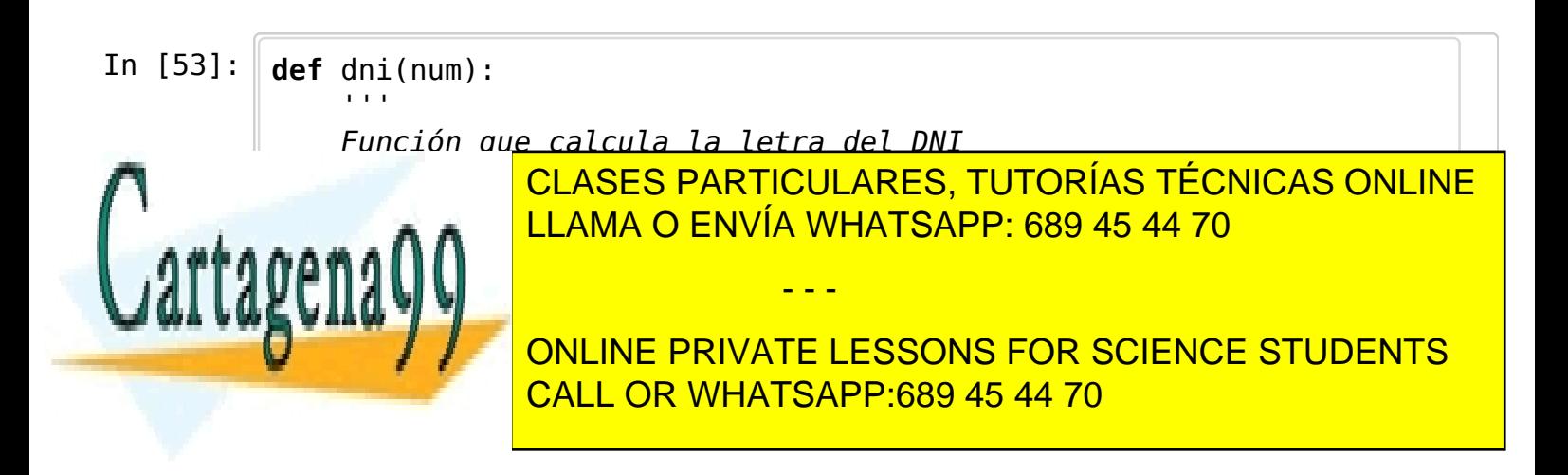

In  $[54]$ :  $\frac{1}{111111111}$ 

Out[54]: 'G'

### **Espacios en blanco**

```
In [55]: def blancos(cadena):
                \mathbf{r} Lee una cadena y muestra el número de espacios en blanco
                \mathbf{r}contador = 0 for i in range(len(cadena)):
                    if \text{cadenalil} == '': contador+=1
                return contador
```
In  $[56]$ : s = 'En un lugar de la Mancha' blancos(s)

```
Out[56]: 5
```
### **Cadenas alfabéticas**

```
In [57]: | '''
          Una palabra el "alfabética" si todas
          sus letras están ordenadas alfabéticamente.
          ''''
          def alfabetica(cadena):
              alfa = Truei = 0 while (i<len(cadena)-1) and alfa:
                   alta = cadena[i] < cadena[i+1]i+=1 return alfa
A<sup>38</sup>A<sup>38</sup>A<sup>38</sup>A<sup>0</sub>\Lambda</sup>
          alfabetica(a)
<u>out</u> (1888) V
                          CLASES PARTICULARES, TUTORÍAS TÉCNICAS ONLINE
                          LLAMA O ENVÍA WHATSAPP: 689 45 44 70
                                          - - -
                          ONLINE PRIVATE LESSONS FOR SCIENCE STUDENTS
                          CALL OR WHATSAPP:689 45 44 70
```

```
In [59]: \| b = 'abcxzy'
          alfabetica(b)
```
Out[59]: False

### **Palíndromos**

```
In 60]:Determina si una palabra es un palíndromo
          \bar{1}'i '
          def palindromo(cadena):
               palin = True
              s = len(cadena)i = 0 while (i<s/2) and palin:
                   palin = cadena[i] == cadena[s-i-1]i+=1 return palin
In [61]: \sqrt{ palindromo('abcba')
Out[61]: True
```

```
In [62]: \Box palindromo('Hola')
```

```
Out[62]: False
```
# **Cadenas y listas**

Podemos transformar la cadenas en listas y viceversa.

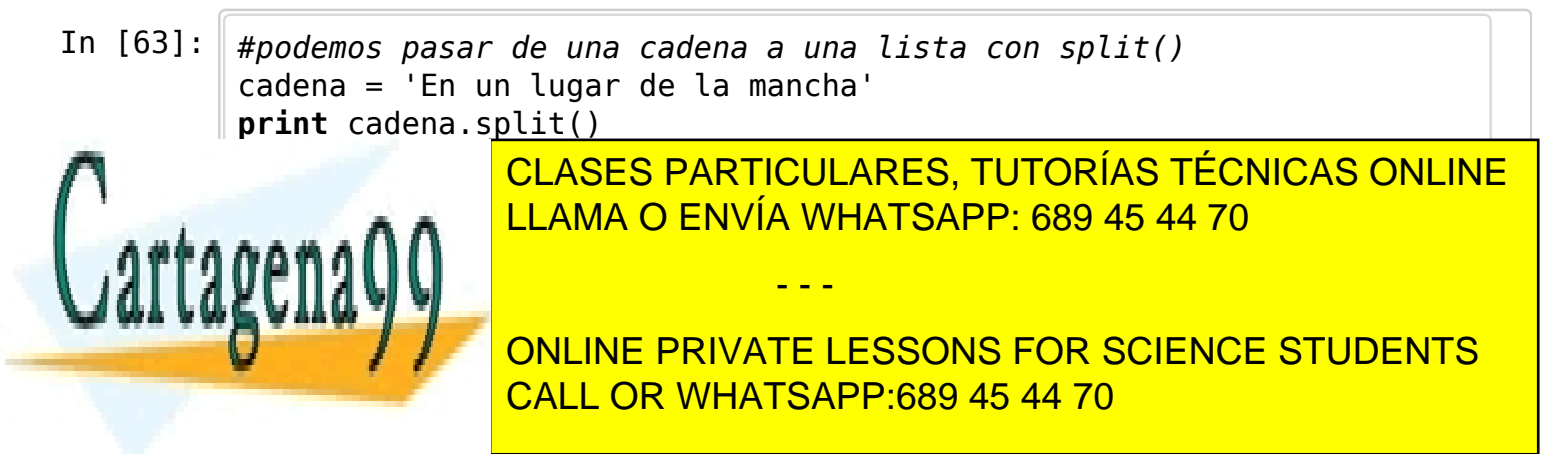

In  $[64]$ :  $\vert$  cadena = 'Ana, Juan Carlos, Pedro, Sonia' **print** cadena.split(',')

['Ana', ' Juan Carlos', ' Pedro', ' Sonia']

In [65]: #Realizamos el proceso inverso con join() lista = ['Ana', 'Juan Carlos', 'Pedro', 'Sonia'] **print** ','.join(lista)

Ana,Juan Carlos,Pedro,Sonia

In  $[66]$ : #Con list podemos pasar directamente de cadenas a listas lista2 = list(cadena) **print** lista2

> ['A', 'n', 'a', ',', ' ', 'J', 'u', 'a', 'n', ' ', 'C', 'a', 'r', 'l', 'o', 's', ',', ' ', 'P', 'e', 'd', 'r', 'o', ',', ' ', 'S', ' o', 'n', 'i', 'a']

In  $[67]$ : #podemos eliminar los espacios blancos en los extremos con strip() cadena2 = ' una bonita lista '  $lista3 = cadena2.strip().split()$ **print** lista3

['una', 'bonita', 'lista']

In [68]: #hay que tener cuidado con los espacios cadena2 = ' una , bonita , lista '  $lista3 = cadena2.strip().split(',')$ **print** lista3

['una ', ' bonita ', ' lista']

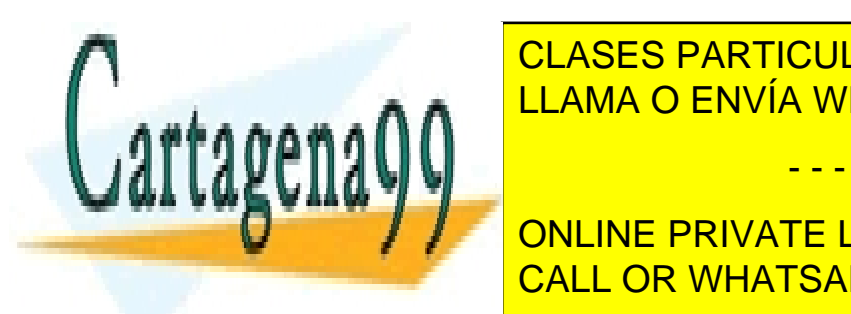

**FOR THE FOR THE IN THE FORMA OF ENVÍA WHATSAPP: 689 45 44 70** CLASES PARTICULARES, TUTORÍAS TÉCNICAS ONLINE

> ['una', 'bonita', 'lista'] CALL OR WHATSAPP:689 45 44 70 ONLINE PRIVATE LESSONS FOR SCIENCE STUDENTS

www.cartagena99.com no se hace responsable de la información contenida en el presente documento en virtud al Artículo 17.1 de la Ley de Servicios de la Sociedad de la Información y de Comercio Electrónico, de 11 de julio de 2002. Si la información contenida en el documento es ilícita o lesiona bienes o derechos de un tercero háganoslo saber y será retirada.

- - -

In [69]:

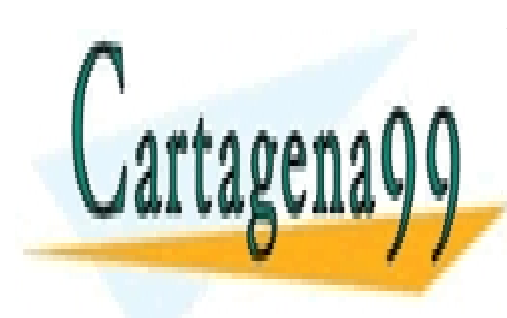

CLASES PARTICULARES, TUTORÍAS TÉCNICAS ONLINE LLAMA O ENVÍA WHATSAPP: 689 45 44 70

ONLINE PRIVATE LESSONS FOR SCIENCE STUDENTS CALL OR WHATSAPP:689 45 44 70

www.cartagena99.com no se hace responsable de la información contenida en el presente documento en virtud al Artículo 17.1 de la Ley de Servicios de la Sociedad de la Información y de Comercio Electrónico, de 11 de julio de 2002. Si la información contenida en el documento es ilícita o lesiona bienes o derechos de un tercero háganoslo saber y será retirada.

- - -